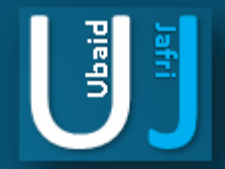

### **DATA COMPROMISE ASSESSMENT**

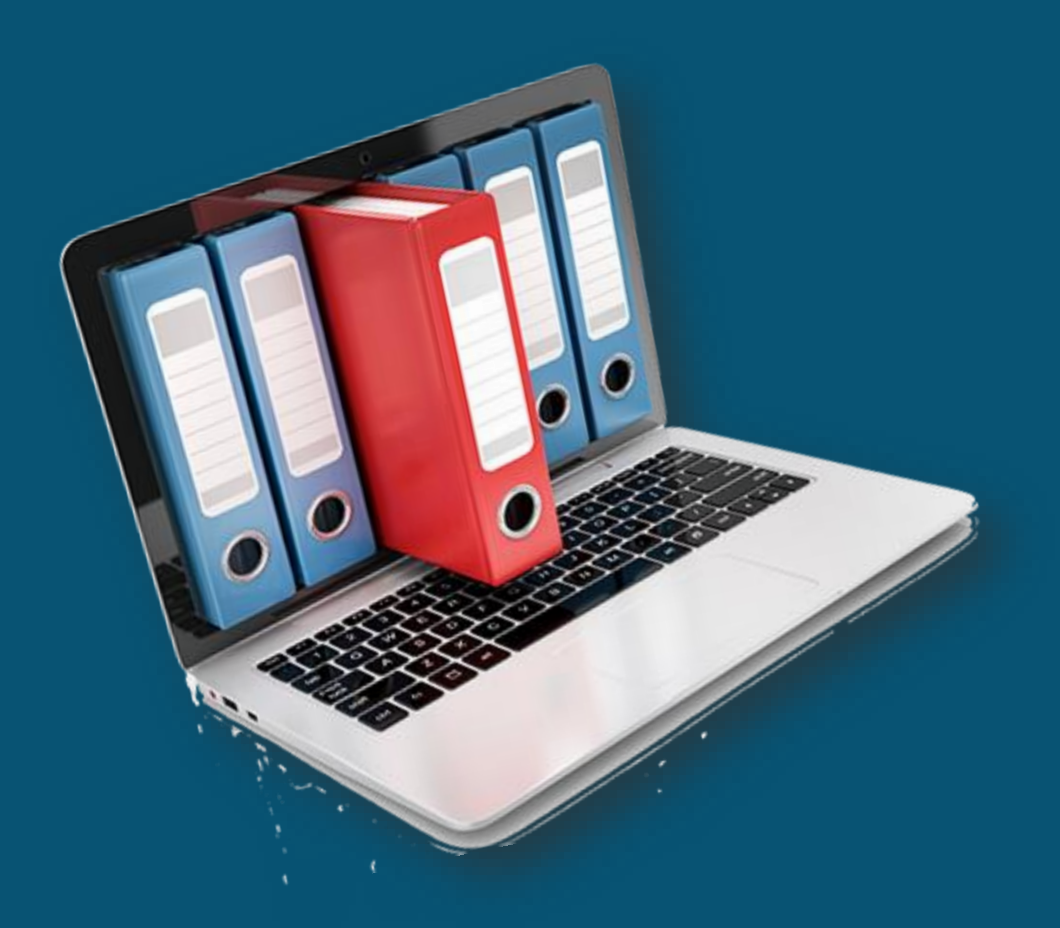

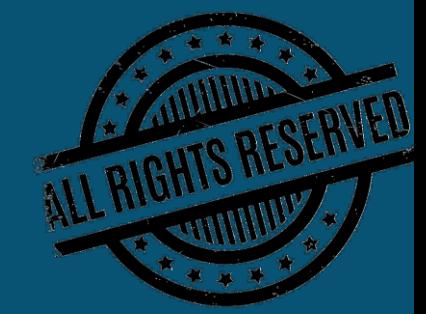

### **DISCLAIMER**

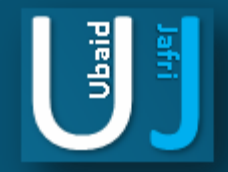

This document does not promote or encourage any Illegal activities, all content provided in this document is meant for education, research purposes. The document is not transformative in nature, it is used for teaching purpose.

Copyright Disclaimer Under Section 107 of the Copyright Act 1976, allowance is made for "fair use" for purposes such as criticism, commenting, news reporting, teaching, scholarship, and research. Fair use is a use permitted by copyright statute that might otherwise be infringing. Non-profit, educational or personal use tips the balance in favor of fair use.

The document is created with the intention of educating others in a motivational/inspirational form. Do not try to use the scripts/code/methods if it is not legal in your country.

I Do not take any responsibility for anything you do using this document, Use at your own risk.

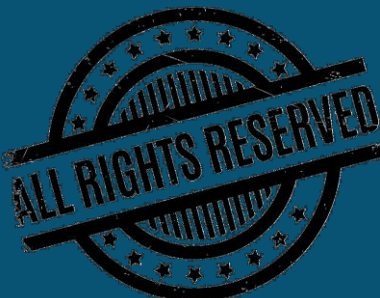

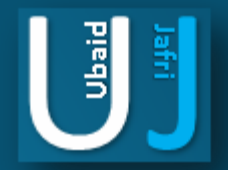

## INTRODUCTION TO DATA LEAKAGE ANALYZER

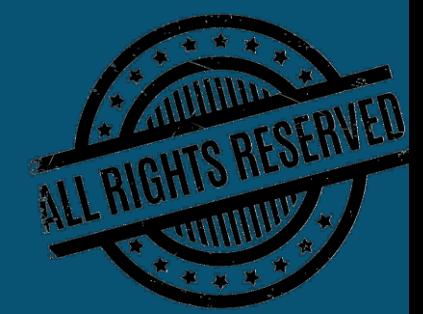

## INTRODUCTION TO DATA LEAKAGE ANALYZER

Data protection is important, critical, vital. Loss of data can play havoc in many ways. It can be disastrous. Cybercriminals stea l data, use that data for stealing money and for conducting further breaches. Loss of data affects privacy and security. Data has grown up massively in terms volume. Data has value and if it falls into the wrong hands it can have drastic consequences. There have been sensitive data breaches earlier, but they have become more frequent nowadays.

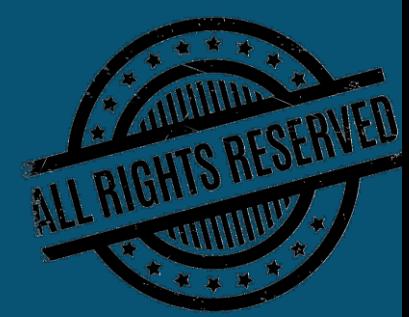

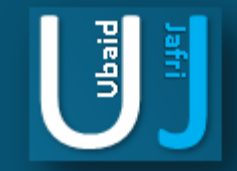

## INTRODUCTION TO DATA LEAKAGE ANALYZER

- Enforcement of DLP technology enables monitoring of the location and usage of data according to the laid out DLP policies.
- DLP can help prevent accidental disclosure or theft by employees having access to sensitive data. Internal employees have access to sensitive data, and hence their corporate communication, browsing, etc.., are events to be monitored. Non -productive and data risky activities must be blocked.
- DLP can help prevent lawsuits, loss of reputation, loss of credibility, loss of revenue.
- Allowing BYOD has increased the vulnerability of data loss. As BYOD and mobile devices are there to stay for enterprises, it would be better for the enterprise to implement a robust Mobile Device Management system along with DLP technologies.
- Data security events must be captured as they may be required for forensic analysis and proof of inappropriate employee misconduct.
- Most enterprises are storing data in the cloud. This too has become risky with many malicious malware targeting data in the cloud.
- DLP technology automatically encrypts confidential data to prevent data loss.

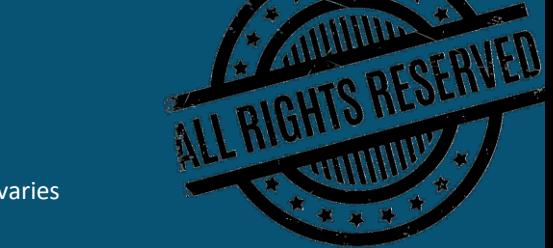

**Signal** 

## INTRODUCTION TO DATA LEAKAGE ANALYZER

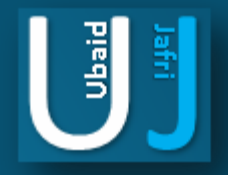

KEY FEATURES

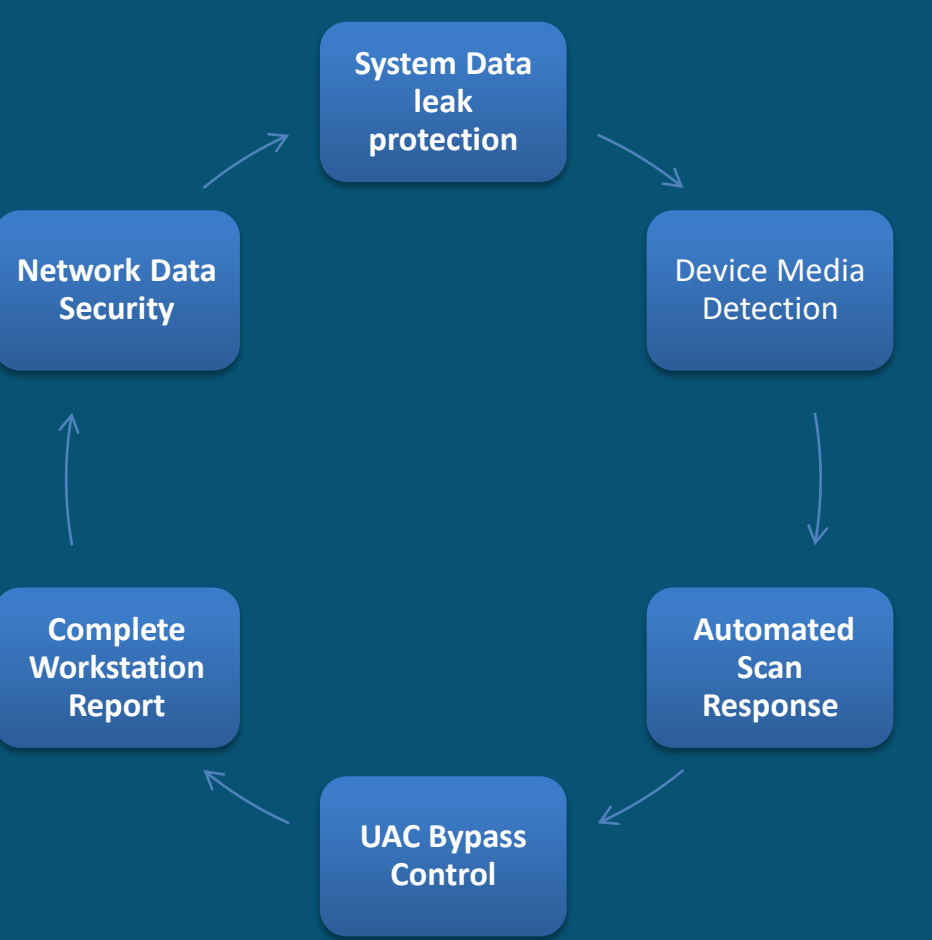

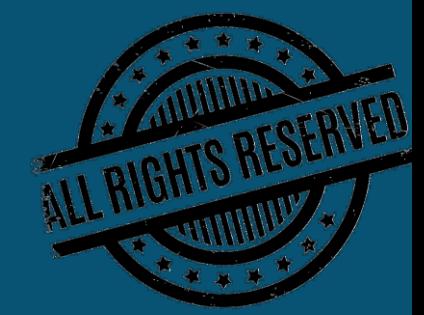

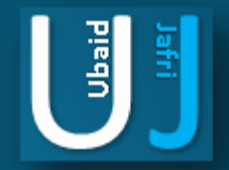

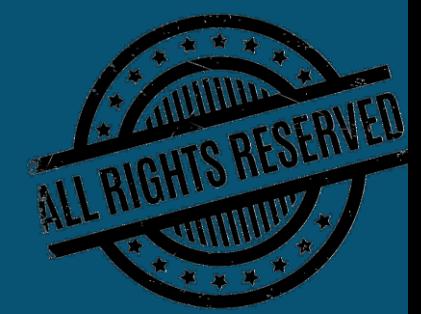

### DATA LEAKAGE ANALYZER COMPLETE FEATURES **DASHBOARD**

A Single Dashboard for all your security Audit , includes complete set of features and a holistic view for the user to quickly and easily access various features of the Data Leakage Assessment Through which the user can gain a result oriented work. Following are the few data the software collects in seconds to help auditor quickly assess the system ; Machine Name , Machine Serial , OS type , Windows Version , Available RAM, Total RAM, MAC Address, Installation Date, Is USB Enabled, Local IP Address, Public IP Address, Is Windows Activated. The Da shboard also provides options for the Auditor to change the settings as preferred and also is able to check the updates for the system and built-In Protection for the System in case of any threats . U can also use the software to save results of the automated software in txt file.

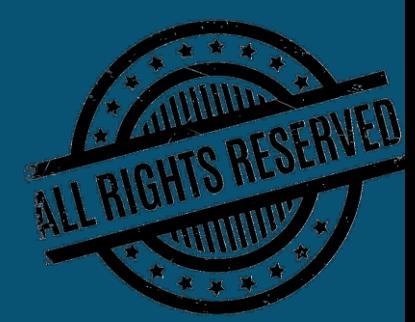

**Siedu** 

### DASHBOARD

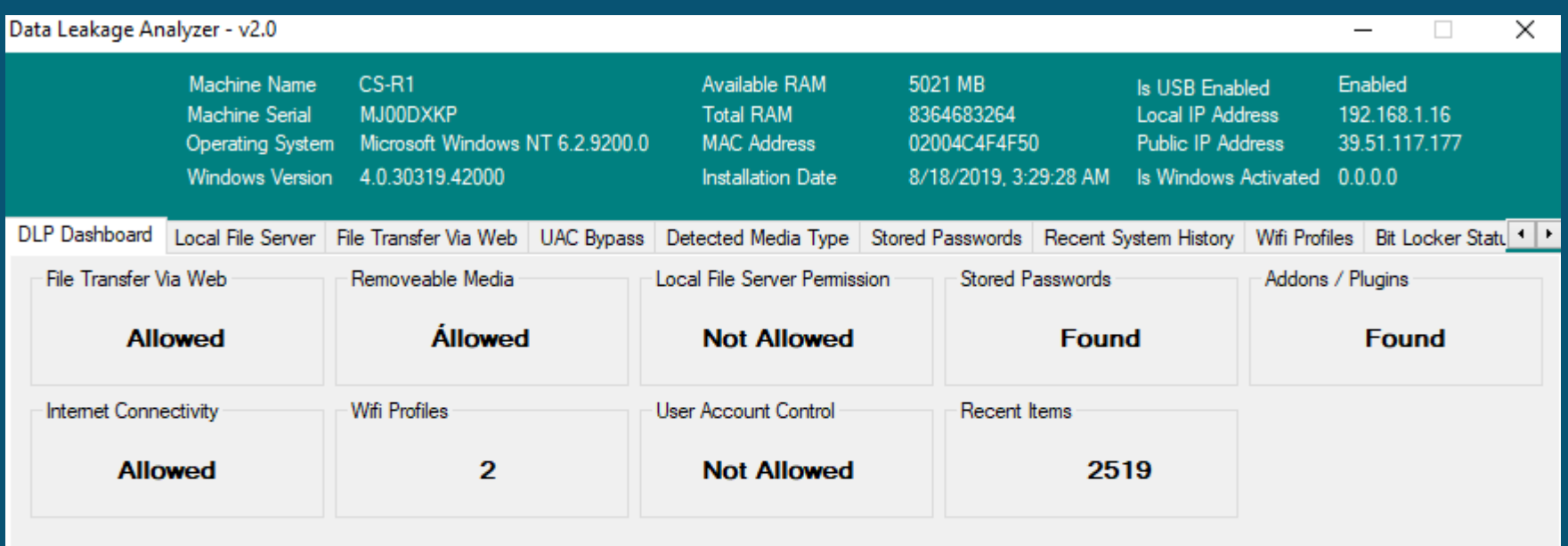

**Scan System** Protect System Reset Setting Check for Updates Save Results

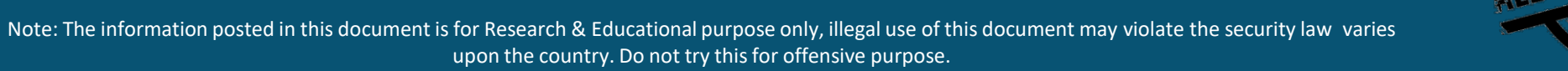

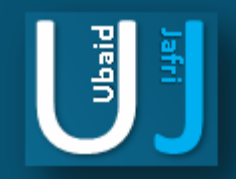

### LOCAL FILE SERVER

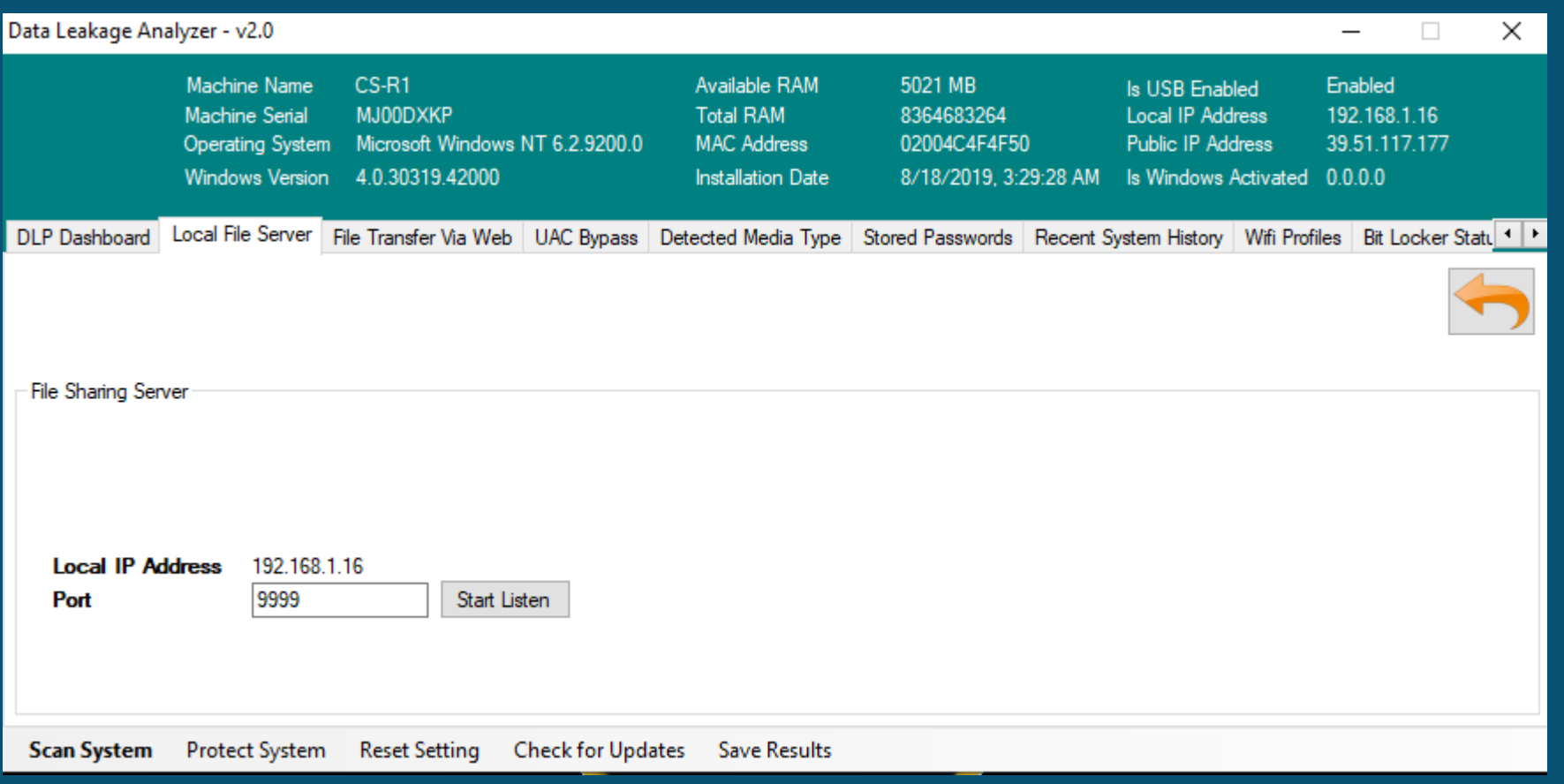

E<br>E

## DATA LEAKAGE ANALYZER COMPLETE FEATURES LOCAL FILE SERVER

Securely track the File Servers for access, changes to the documents in their files and folder structure, shares and permissions. View from the exclusive file audit reports with 50+ search attributes and filter based on user / file server / custom / share based reporting for crisp detailed information.

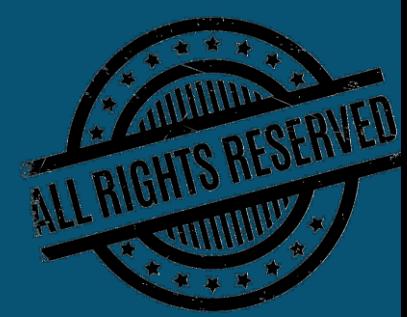

### FILE TRANSFER VIA WEB

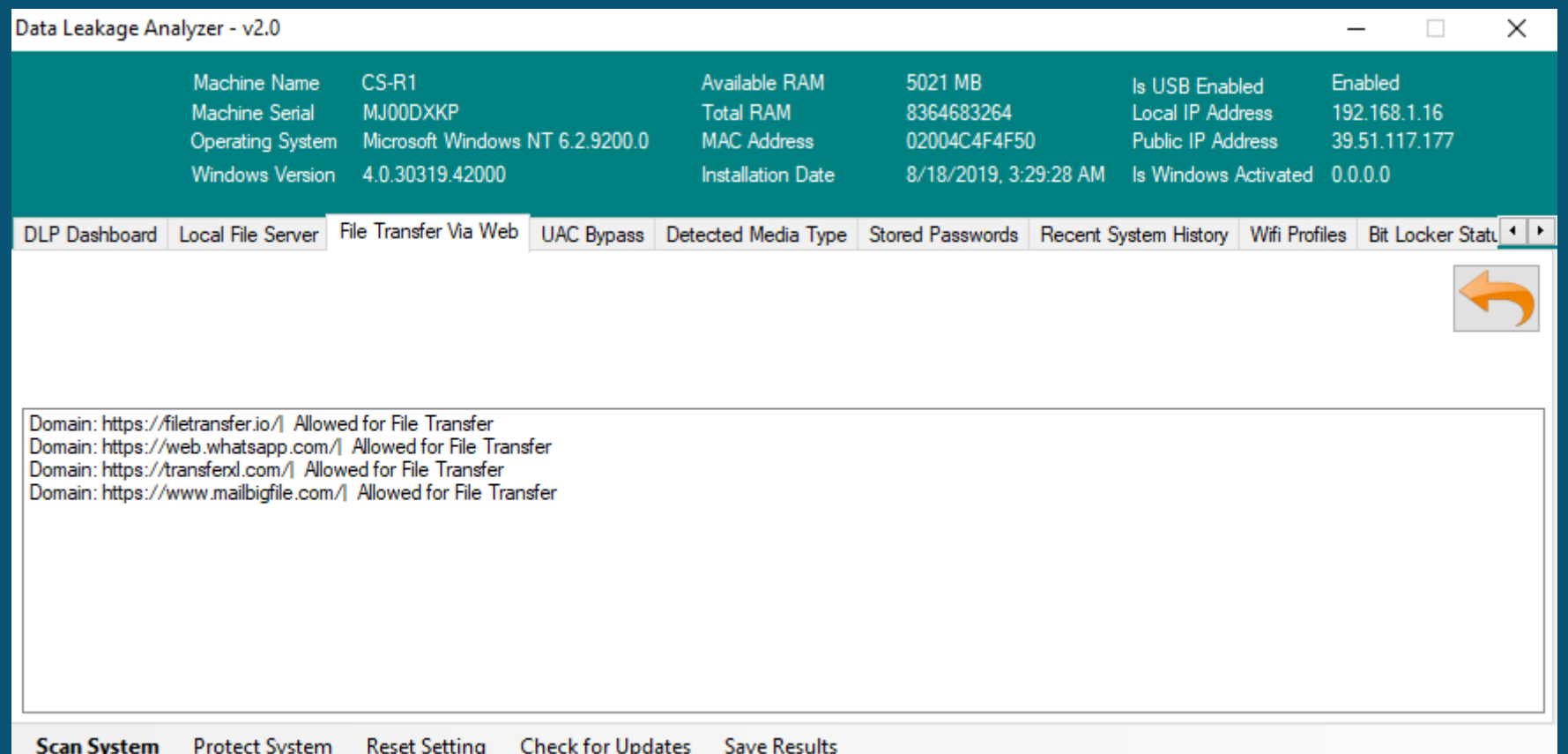

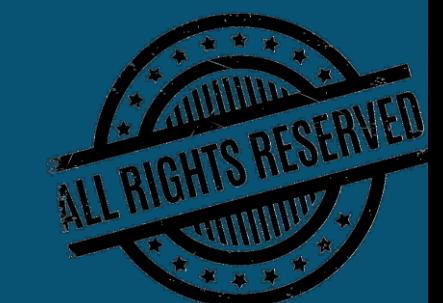

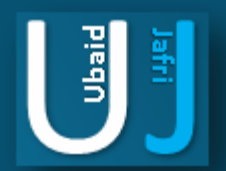

### DATA LEAKAGE ANALYZER COMPLETE FEATURES FILE TRANSFER VIA WEB

Displays the different domains used for the transfer of files from the local network

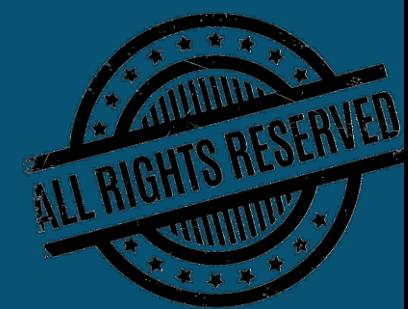

E.

### UAC BYPASSS

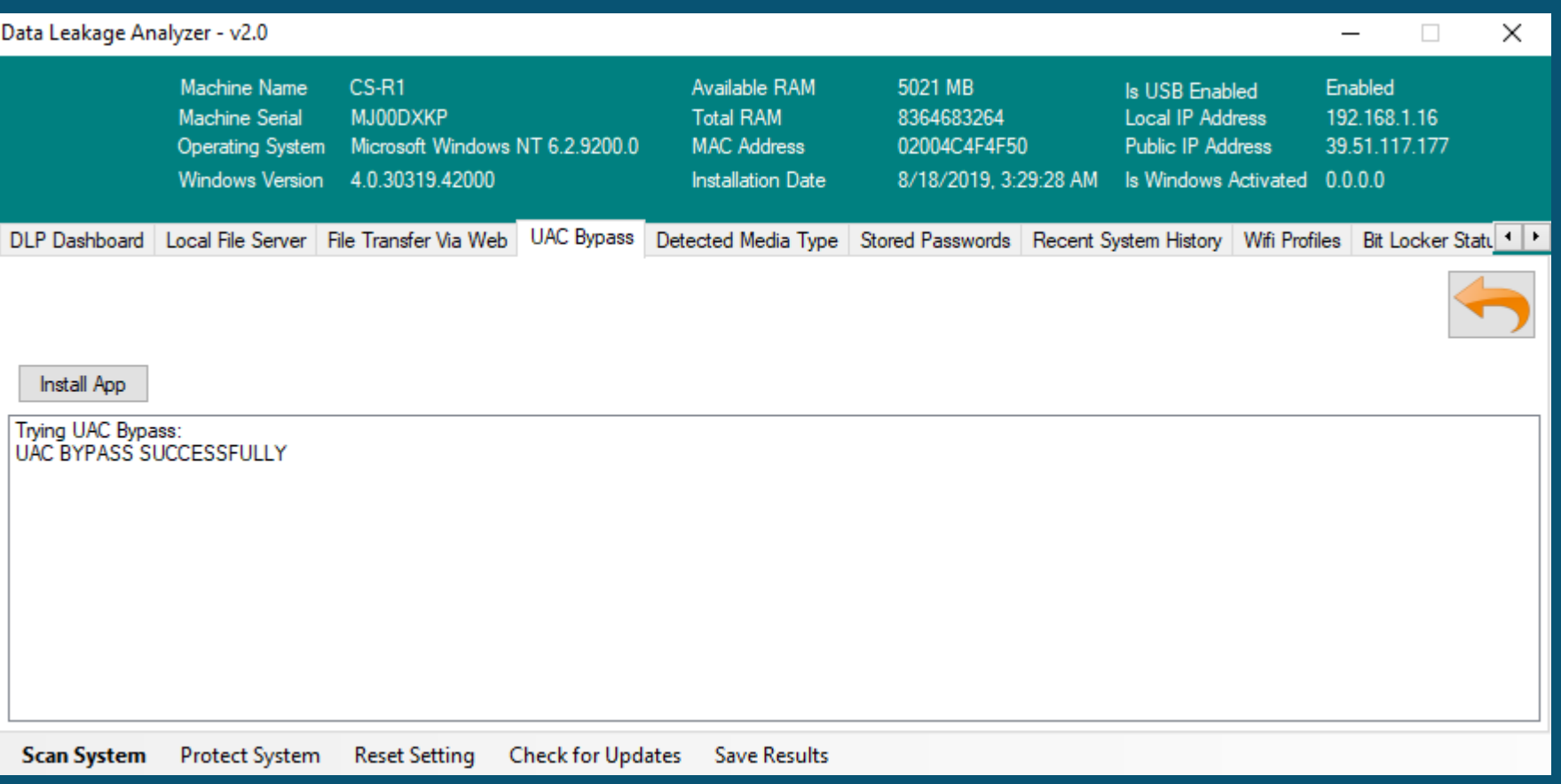

 $\left[\begin{array}{c} \frac{1}{3} \end{array}\right]$ 

### DATA LEAKAGE ANALYZER COMPLETE FEATURES UAC BYPASSS

Windows User Account Control (UAC) allows a program to elevate its privileges (tracked as integrity levels ranging from low to high) to perform a task under administrator-level permissions, possibly by prompting the user for confirmation. This application shows if it is successful or not .

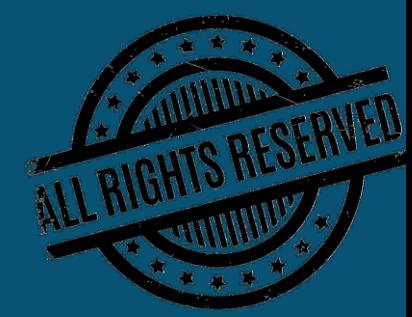

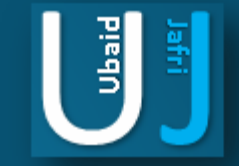

### DETECTED MEDIA TYPE

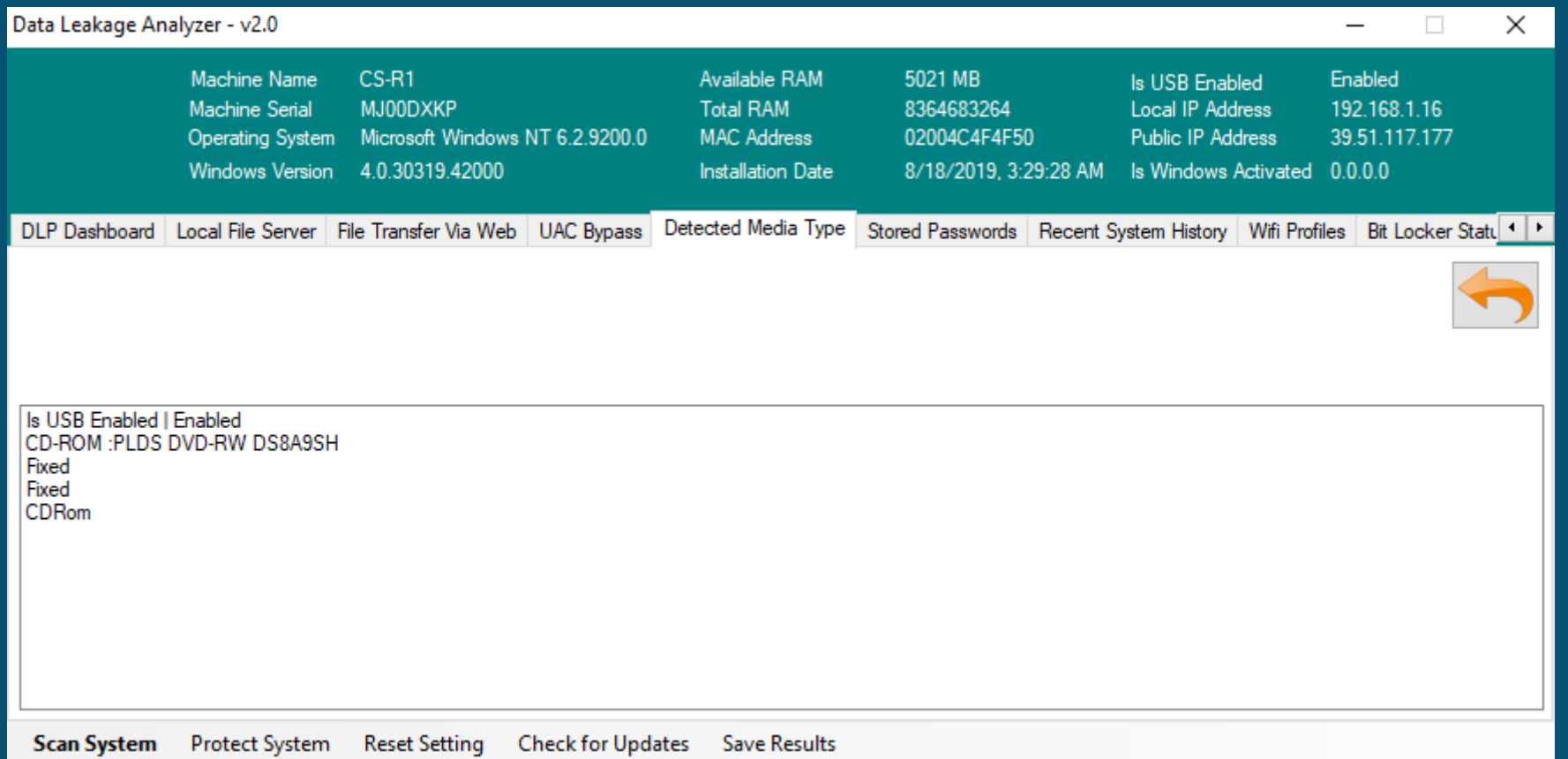

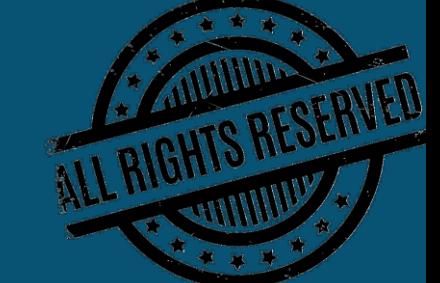

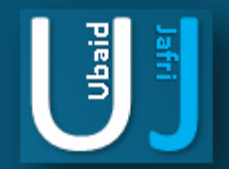

## DATA LEAKAGE ANALYZER COMPLETE FEATURES DETECTED MEDIA TYPE

Displays the type of media enabled for connection establishment.

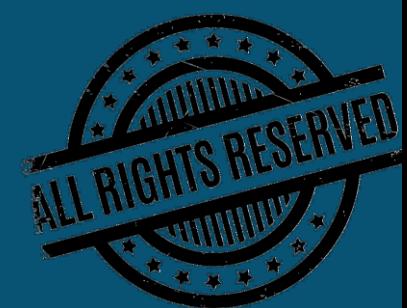

### STORED PASSWORDS

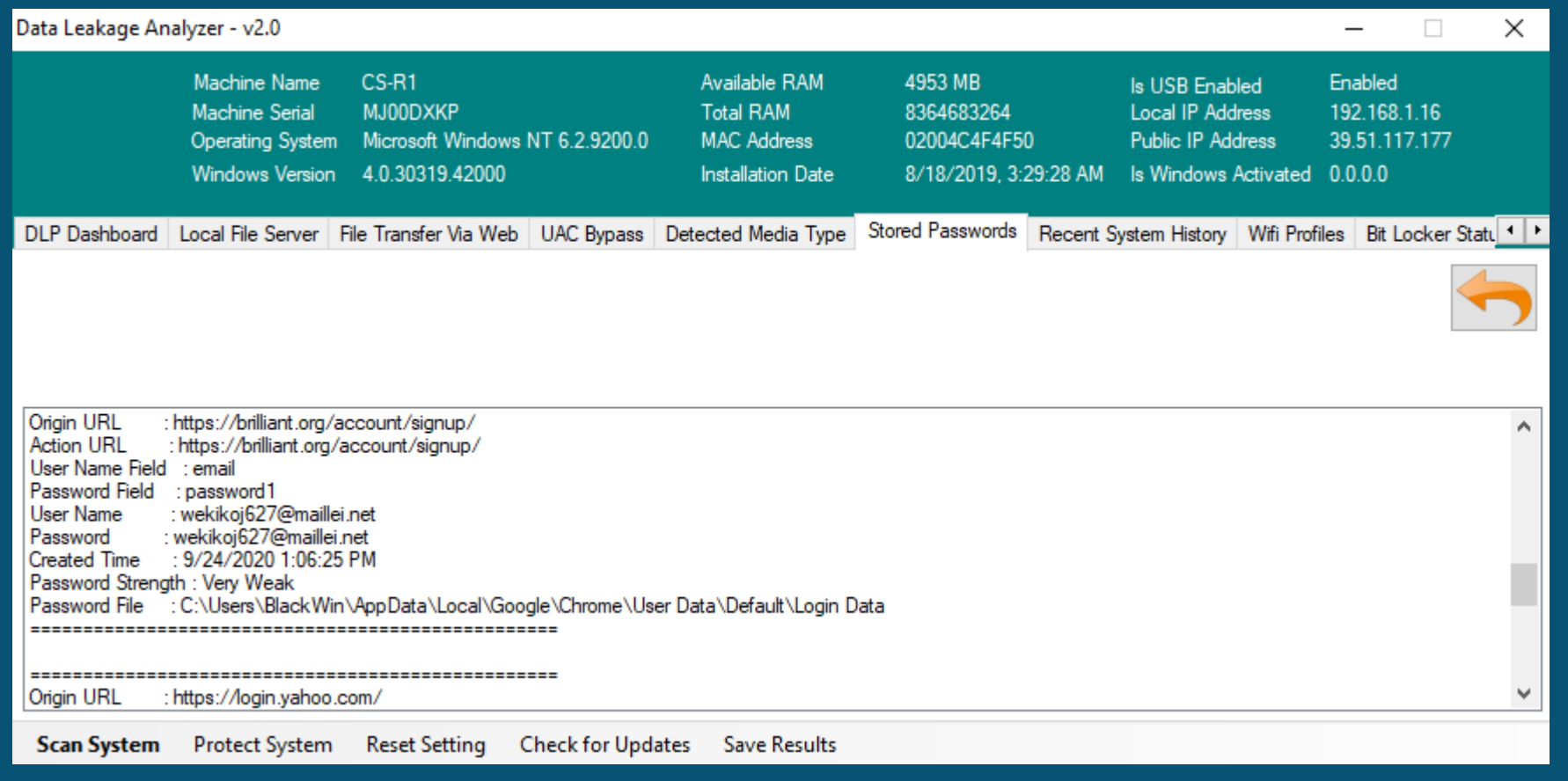

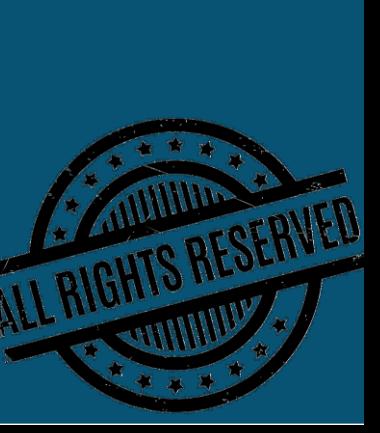

 $\begin{bmatrix} 1 \\ 3 \end{bmatrix}$ 

里

## DATA LEAKAGE ANALYZER COMPLETE FEATURES STORED PASSWORDS

Captures all the passwords saved in the machine with the website name, time for last modified, password strength, file path.

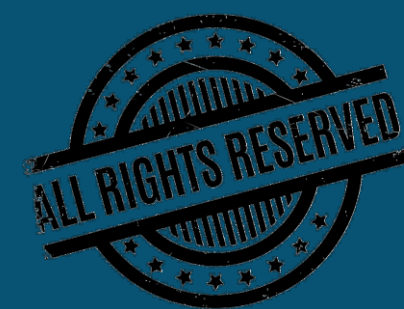

### RECENT SYSTEM HISTORY

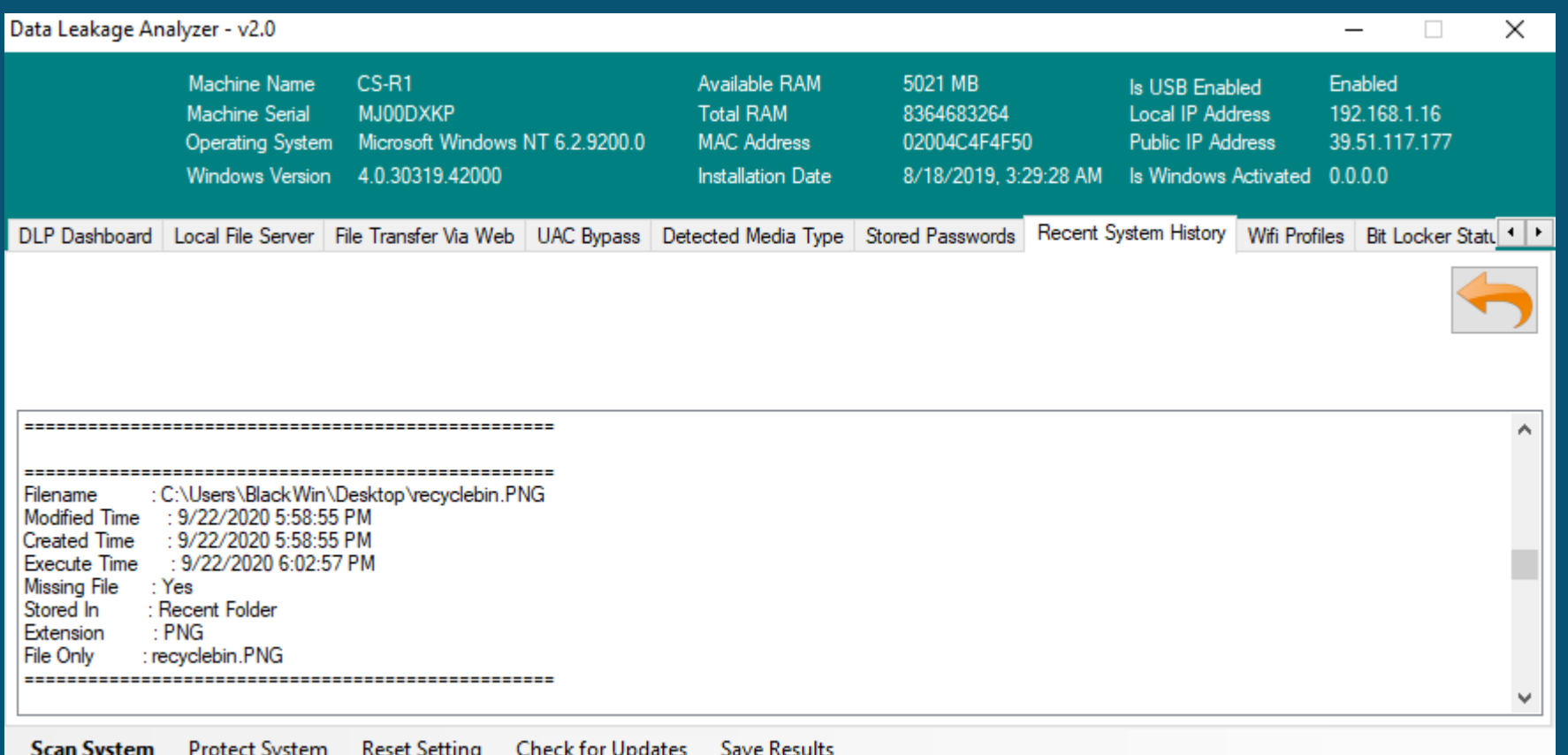

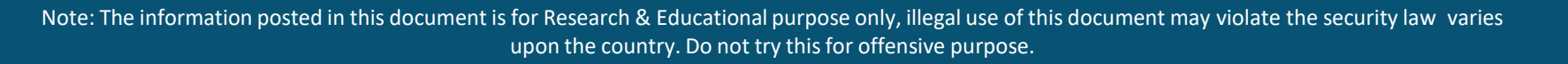

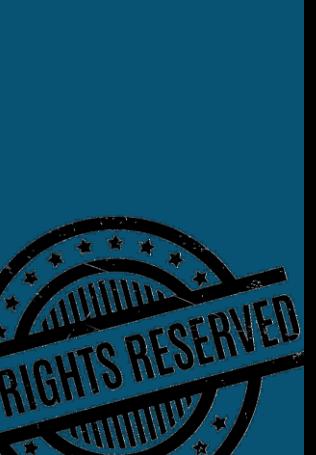

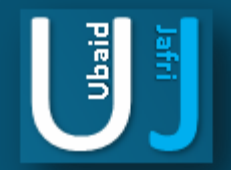

## DATA LEAKAGE ANALYZER COMPLETE FEATURES RECENT SYSTEM HISTORY

Complete Display if the user has made any changes in the system for example making changes in the file names or using extensions or patches to create or breach data in order to gain unauthorized access to the system.

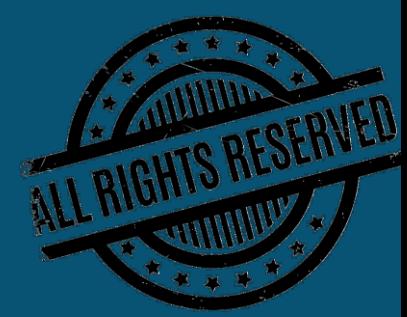

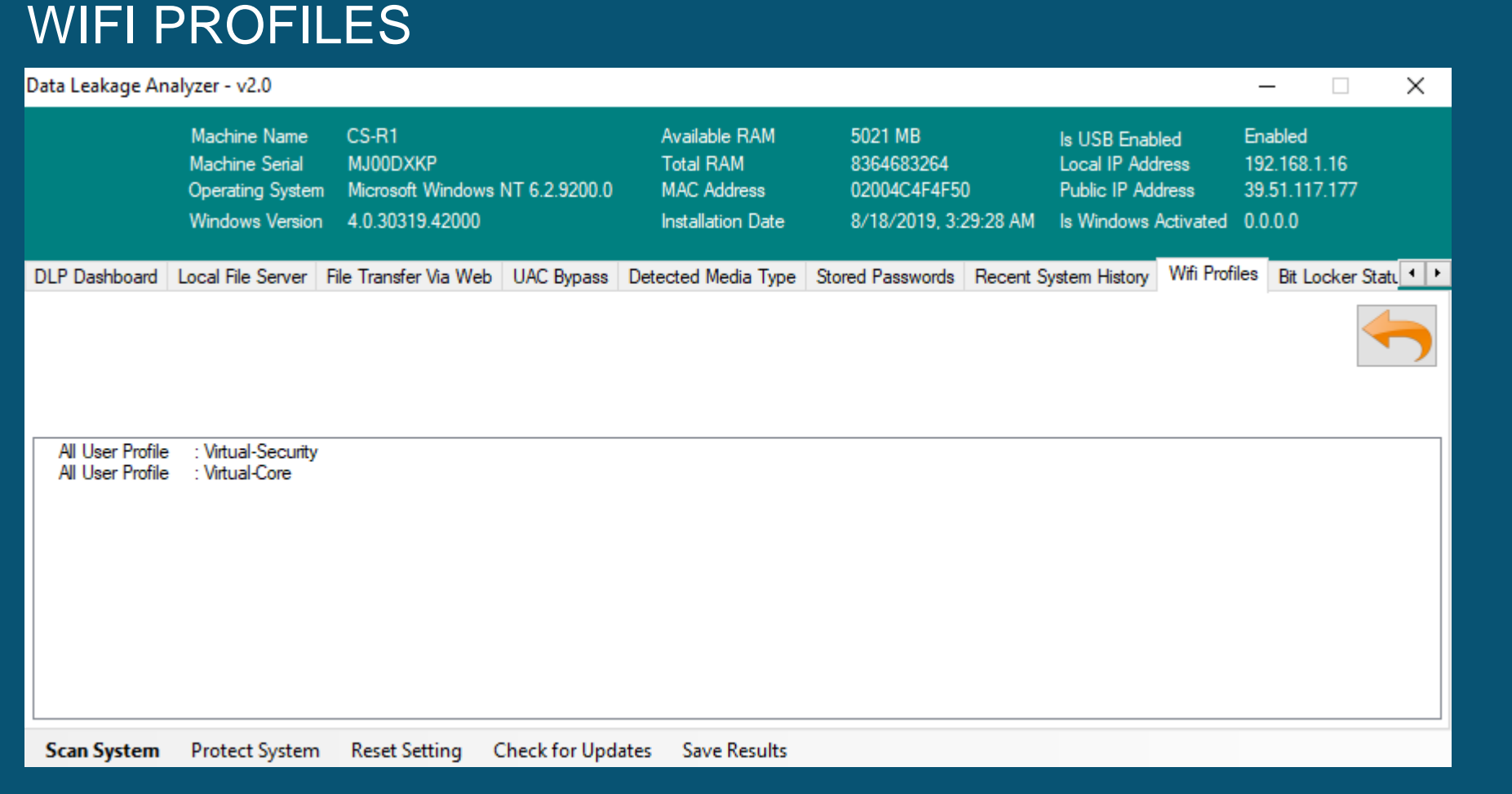

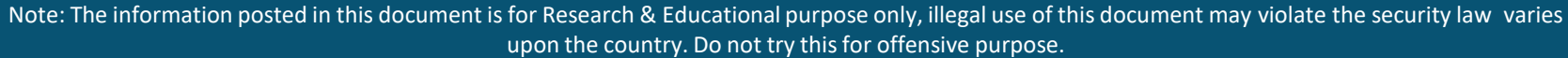

**CONTRIGHTS RESERVED** 

 $\begin{bmatrix} 3 \end{bmatrix}$ 

**FEE** 

## DATA LEAKAGE ANALYZER COMPLETE FEATURES WIFI PROFILES

Shows the connection of the machine on different networks it has connected with and is able to track any type of network including ADHOC network incase of any theft.

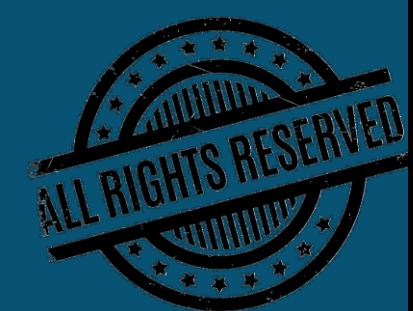

### BIT LOCKER STATUS

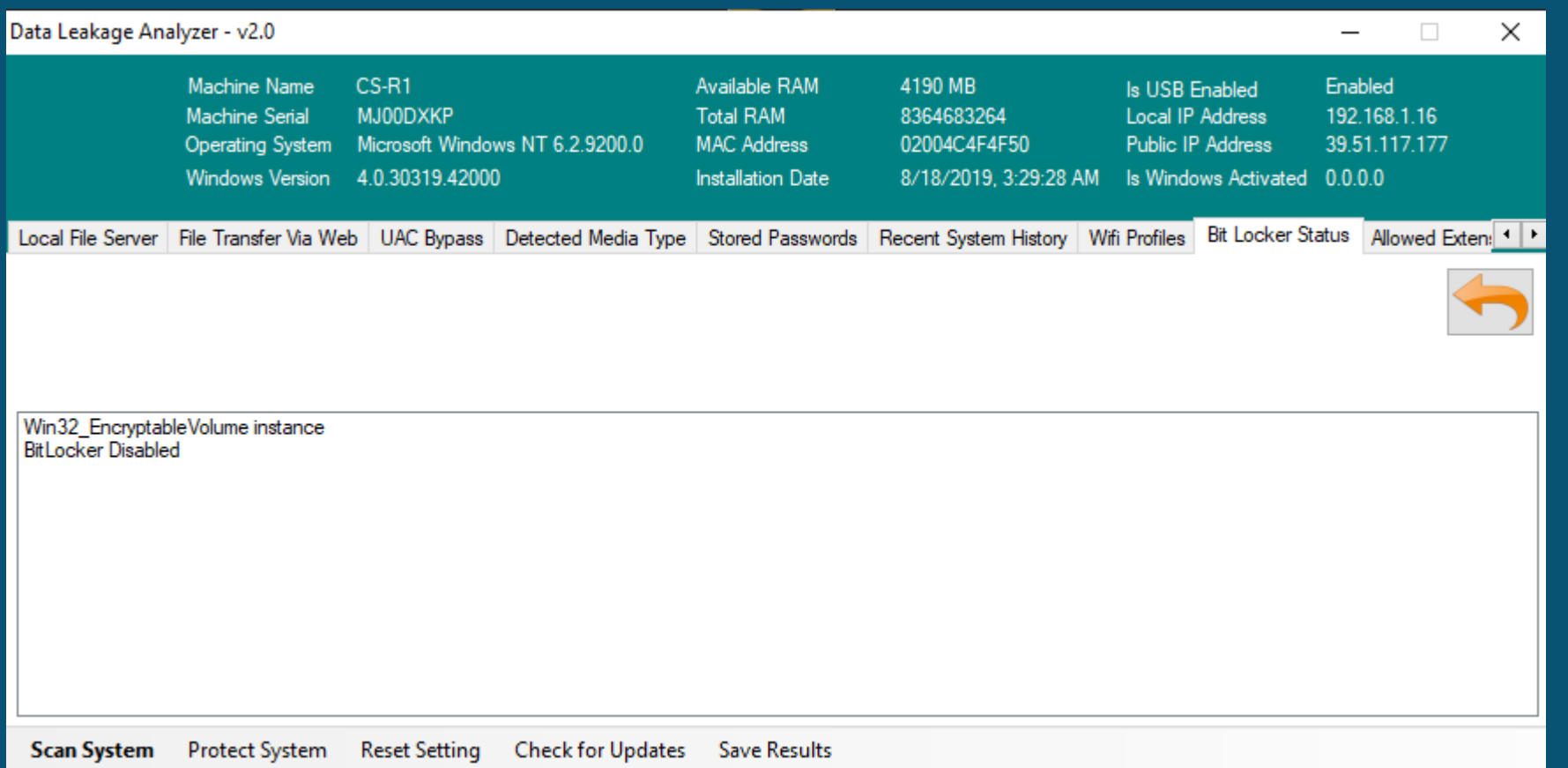

E<br>E

## DATA LEAKAGE ANALYZER COMPLETE FEATURES BIT LOCKER STATUS

The software indicates that BitLocker is not available on the device. BitLocker needs to first be available on the device (TPM and BIOS), and additionally must meet minimum requirements defined by Microsoft.

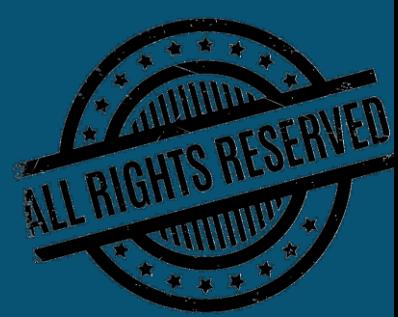

#### ALLOWED EXTENSIONS

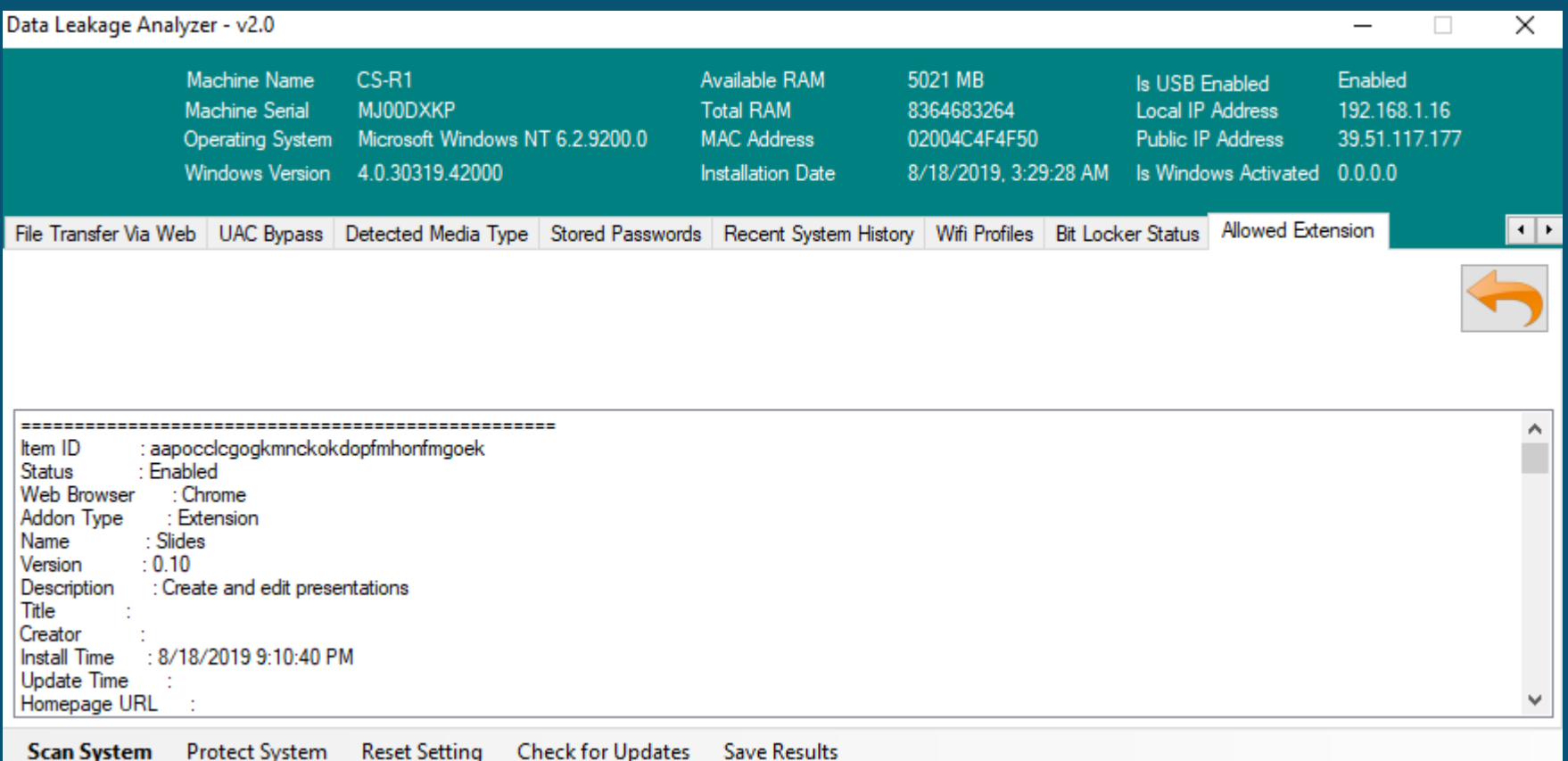

**RICHTS RESERVED** 

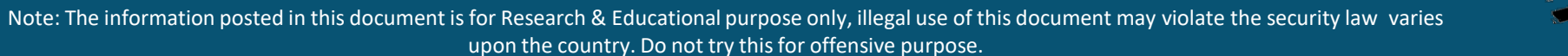

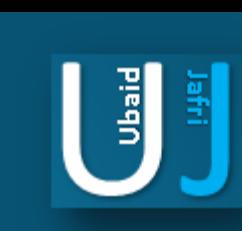

## DATA LEAKAGE ANALYZER COMPLETE FEATURES ALLOWED EXTENSIONS

Microsoft hides file extensions in Windows by default even though it's a security risk that is commonly abused by phishing emails and malware distributors to trick people into opening malicious files. To Prevent Leaks, Breaches, Hacks & Insider Threats Before They Take Root , our software helps detect the file type and gather information of user activity over the browser.

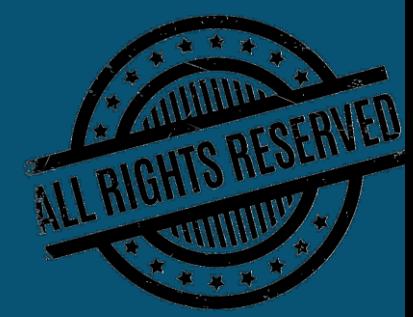

 $\frac{1}{2}$ 

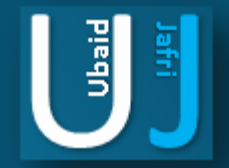

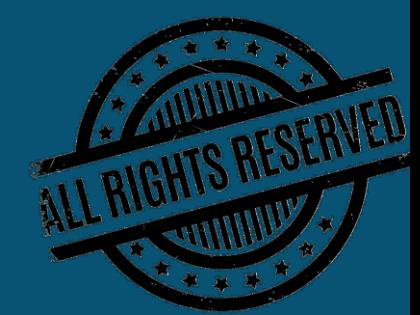

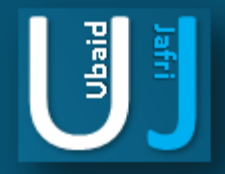

#### WORKGROUP / NON DOMAIN MACHINE

When a Machine is plugged in an organization premises and does not belong to the organization. The organization may reserve the right to confiscate the machine and search it in the same premises. Following are the list of possible ways and the tools on which compromised data can be identified from a WORKGROUP / NON Domain machine which has been confiscated.

#### Conducting Live **Data Compromise Assessment (DCA):**

Reference: https://www.nirsoft.net/utils

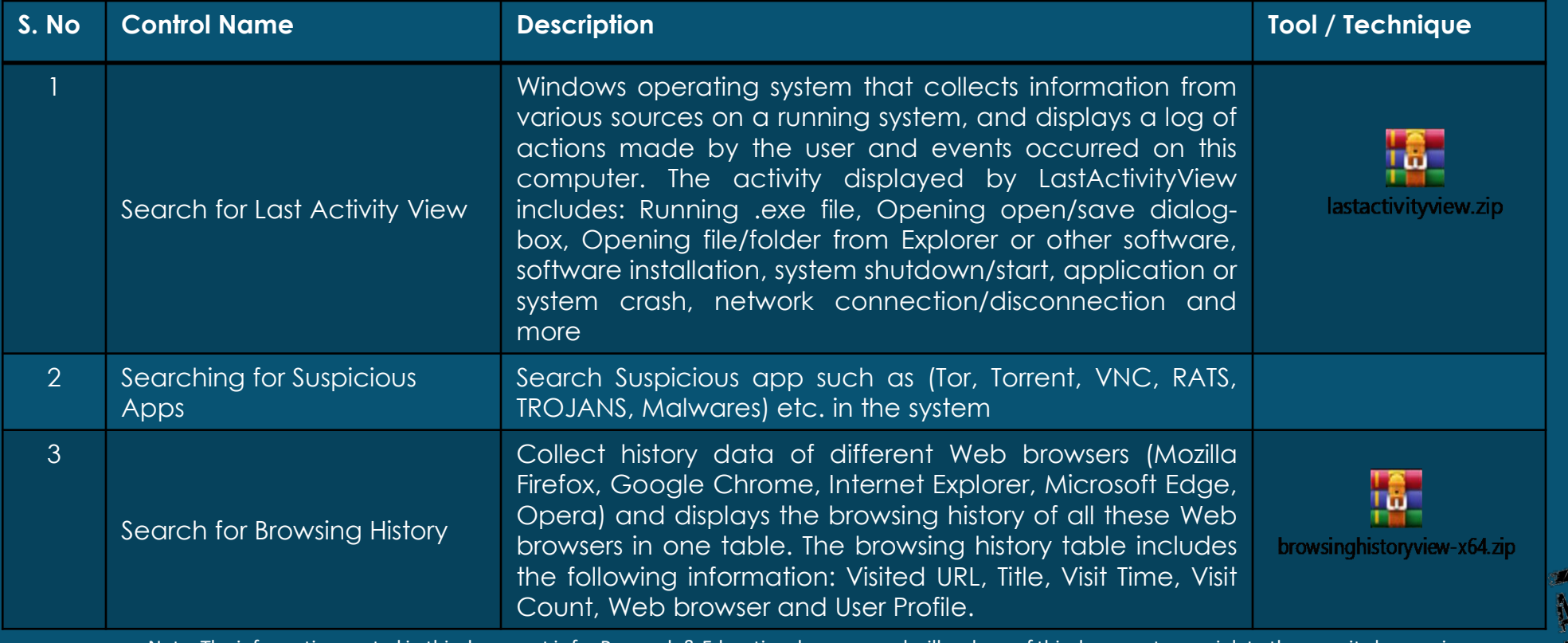

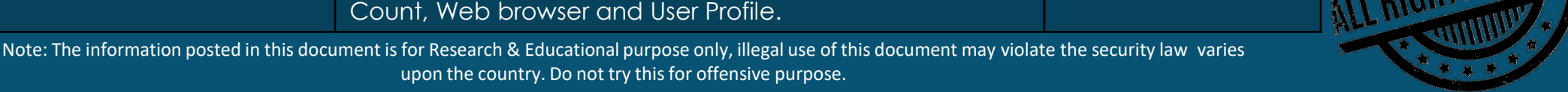

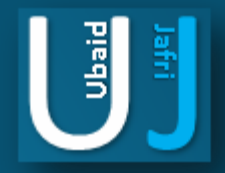

#### WORKGROUP / NON DOMAIN MACHINE

When a Machine is plugged in an organization premises and does not belong to the organization. The organization may reserve the right to confiscate the machine and search it in the same premises. Following are the list of possible ways and the tools on which compromised data can be identified from a WORKGROUP / NON Domain machine which has been confiscated.

#### Conducting Live **Data Compromise Assessment (DCA):**

Reference: https://www.nirsoft.net/utils

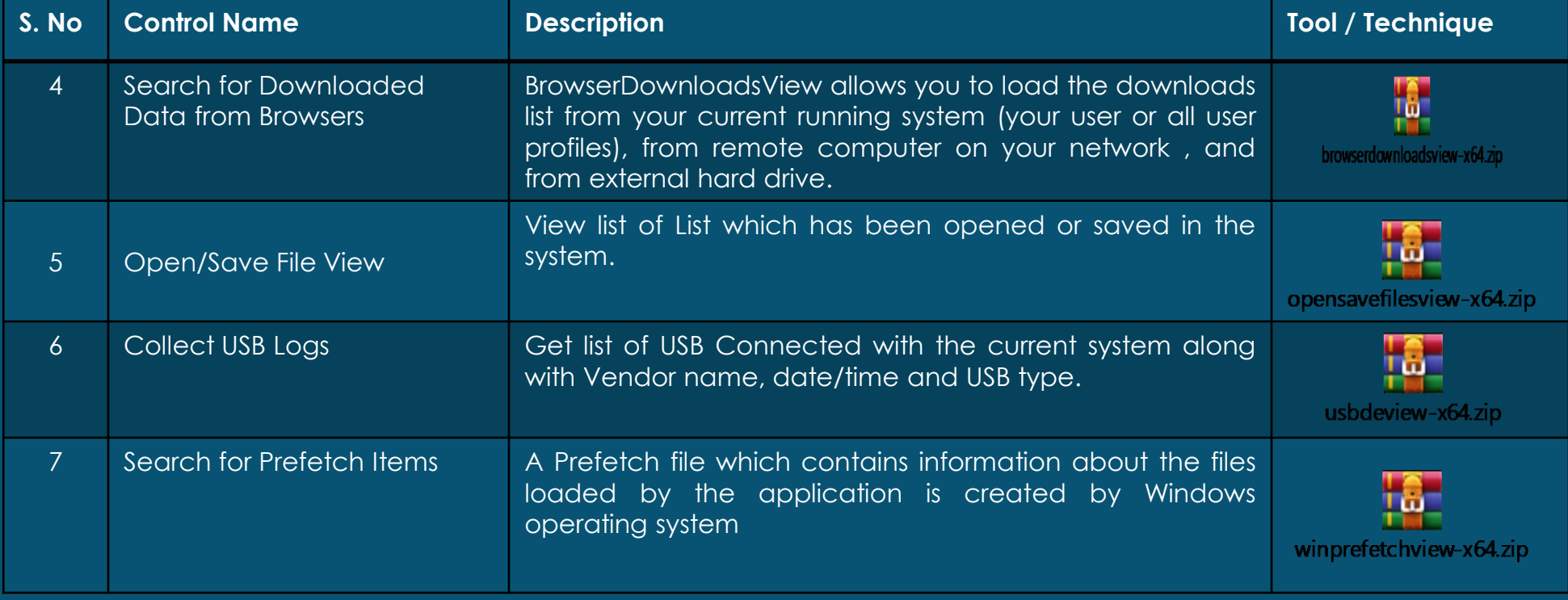

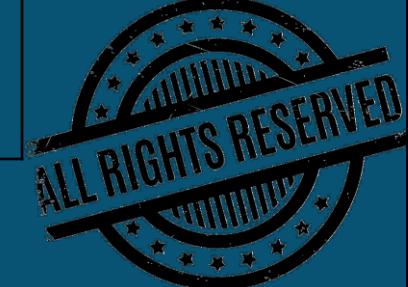

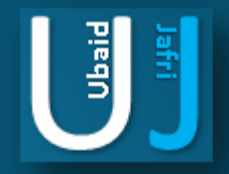

#### **WORKGROUP / NON DOMAIN MACHINE**

When a Machine is plugged in an organization premises and does not belong to the organization. The organization may reserve the right to confiscate the machine and search it in the same premises. Following are the list of possible ways and the tools on which compromised data can be identified from a WORKGROUP / NON Domain machine which has been confiscated.

#### Conducting Live **Data Compromise Assessment (DCA):**

Reference: https://www.nirsoft.net/utils

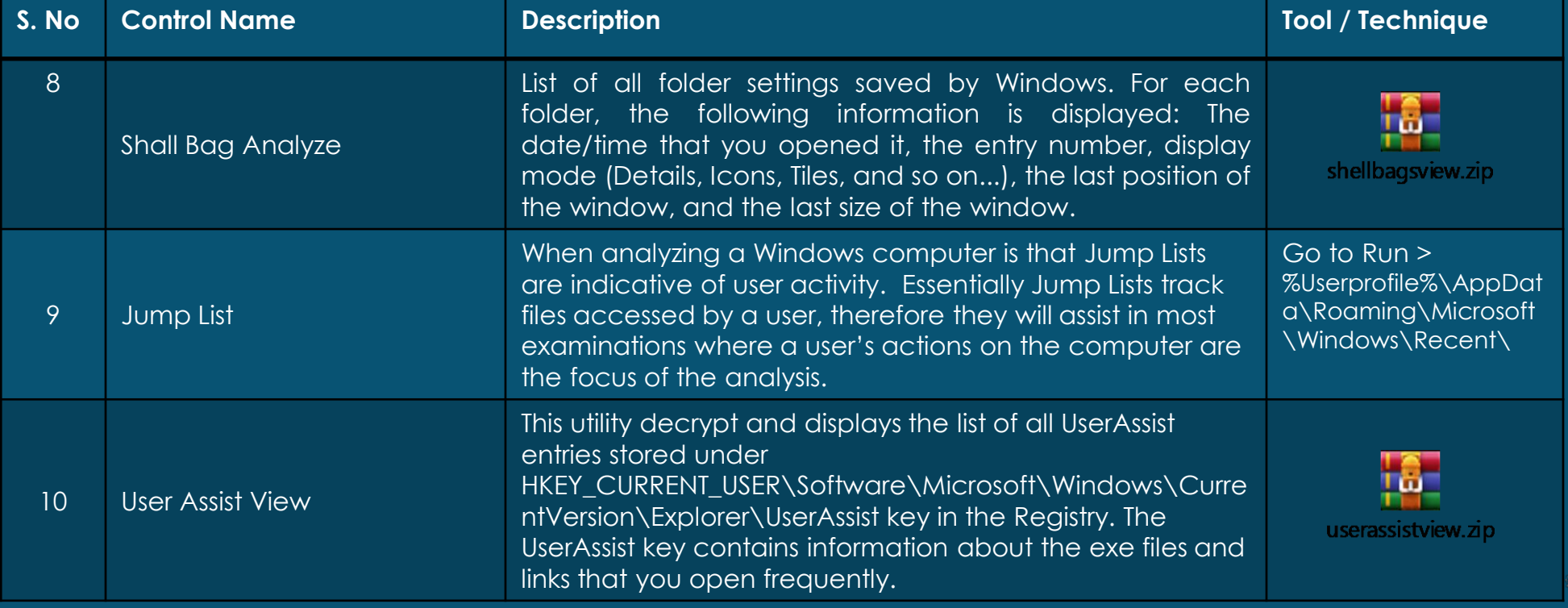

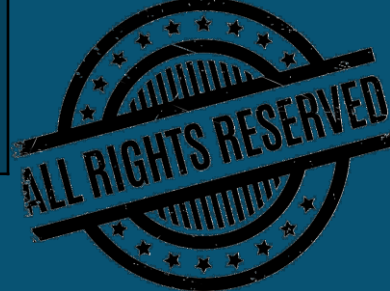

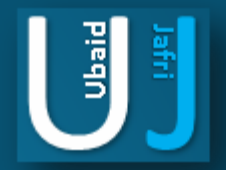

## THANK YOU

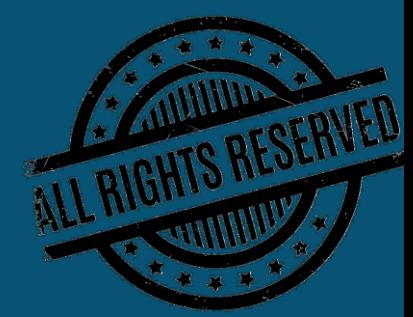